# **PCCI course quick guide**

I'm a print/graphic artist and i want to learn more about webdesigning funda mentals and principles and proper layout for the web.

I'm a marketing/sales personnel and i want to learn more about creative pres entations for the web or offline viewing without using powerpoints

I'm a well-rounded digital artist and i want to enhance my skills in creative compositing, interface design and other Photoshop effects.

I am a traditional artist with experience in drawing/sketching/painting but i wanted to transition to digital.

I am a publisher and a layout artist and i want to optimize and output my work to the web.

I am a graphic/web design freelancer and i want to learn more about how to cost properly, best practices for the web and how to create a contract for web services

I am a design enthusiast and i want to learn more about layout techniques, color combination and creative effects

I have a startup company and we want to create our website or CD rom in the fast est way possible without much fuzz.

Œ

## **Industry What training / workshop should i take?** By: Stanley Coloma

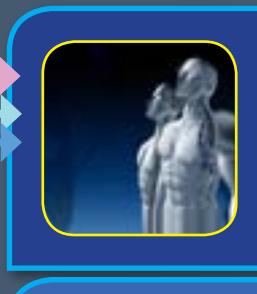

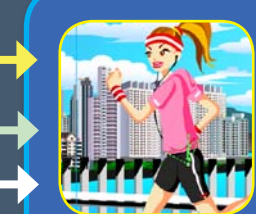

### **Effective Web Design**

Topics on web design process, web standards, contract and dealing with clients, Search engine optimization and inter face design techniques will be discussed in this training. Applications: Photoshop and Flash Catalyst Skill Level: Intermediate

#### **Flash Creative Animation Techniques**

**Photoshop Creative Compositing Tech.**

This is an intermediate Flash training. Topics include the bone tool, motion presents, principles of animation, the deco tool, filters and blend mode and other advance animation tech. Applications: Flash professional Skill Level: Intermediate

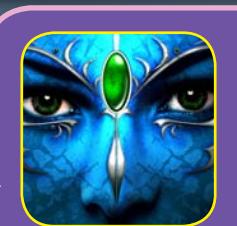

Advance training on compositing and creative design on Photoshop. Topics include advance use of the brush tool, selection tools, textures, patterns, shapes and other effects Applications: Photoshop CS 5.5 Skill Level: Intermediate

### **Digital Fine Art**

This is an intermediate training on Photoshop's painting tools. Topics includes photo realism and using the tablet in digital painting in Photoshop. Applications: Photoshop CS 5.5 Skill Level: Beginners - Intermmediate

#### **Interactive CD Rom**

Intermediate training on interactive contents and applica tions for offline consumption. Topics include fullscreen con trols for executable files, content creation for CD, composit ing for interactive CD.

Applications: Photoshop and Flash Skill Level: Intermediate

### **PCCI course quick guide INCH COULDE YOUTLE YOUTLE AND COLOMATE PROPERTY AND RELEASE PROPERTY ASSESSED BY: Stanley Coloma**<br> **Industry / Profession / Career By: Stanley Coloma**

I am a multimedia designer who works with video and animation and i want to learn about web design but i am afraid of codes and programming.

I am a business man, marketing/sales personnel, i want to learn more about interactive ads but i hate coding.

O

I am a photographer and i wanted to pre sent my work on the web but i am afraid of codes and programming.

I am familiar with indesign and other print applications but i want to output my works to the web the easiest way possible.

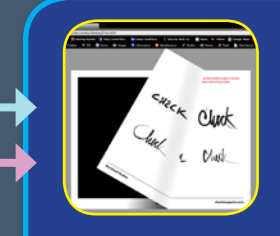

ica ...

Play our Gadget of the Mont

16

#### **InDesign Interactive Projects and presentations**

This training is focused on the interactive panels of InDesign. Using indesign for creating interactive portfolio and interac tive PDF and to output layout as a website. Applications: Adobe InDesign CS 5.5 Skill Level: Intermediate

#### **Flash Catalyst Interactive Design for mere mortals**

This training is targeted for designer who wanted to transi tion into web but is scared by codes. Topic includes creating Flash catalyst projects for the web and interactive ads. Applications: Flash Catalyst 5.5 Skill Level: Beginners - Intermediate